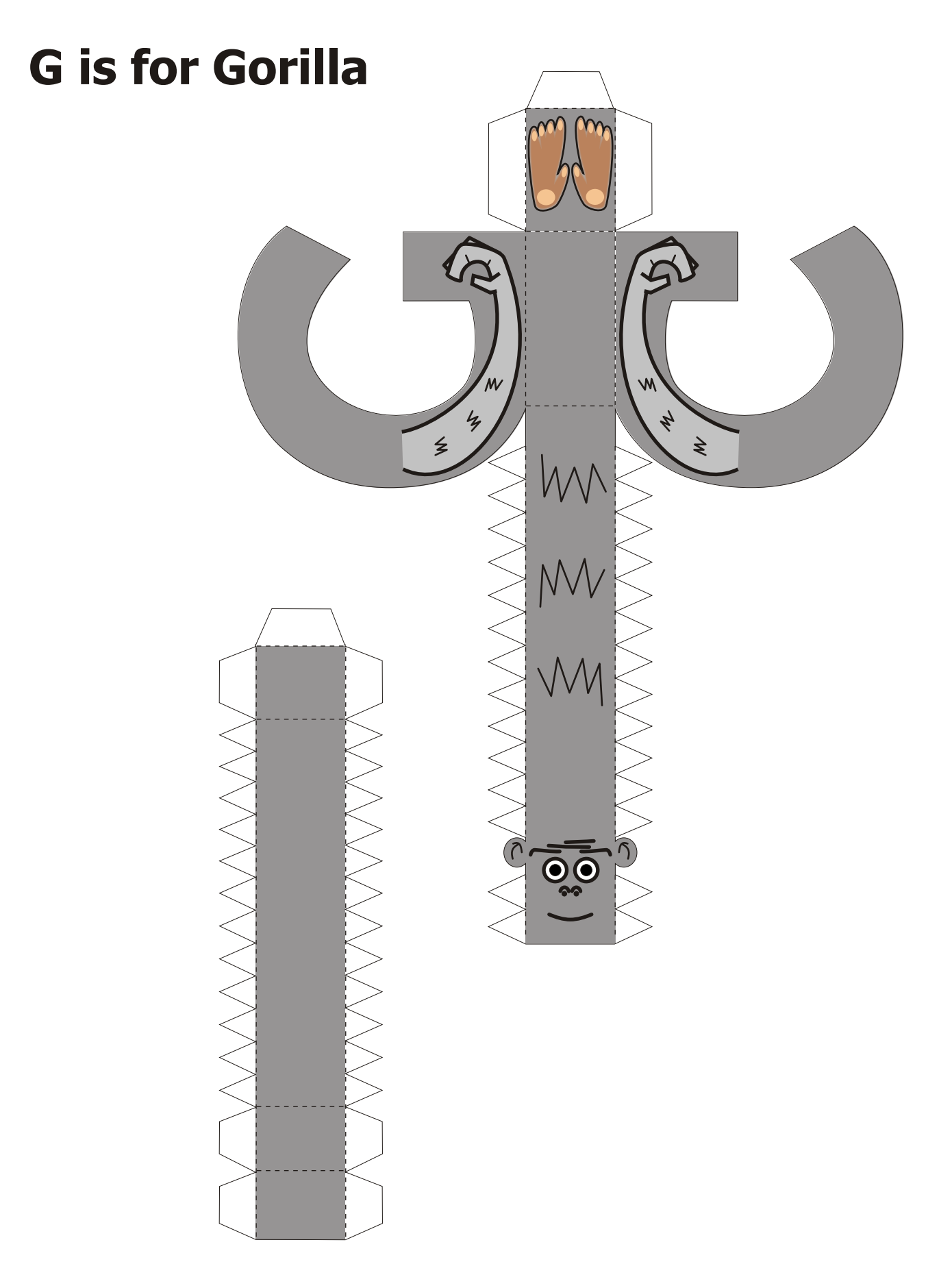

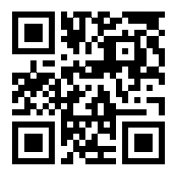

See **www.digitprop.com** for more.

If you make this, I'd be very happy if you left a comment on the blog...